## デジタル証明書インストールツールのバージョンアップ(2017.11.26リリース)に関するQ&A 2017.11.22 【補足説明事項】

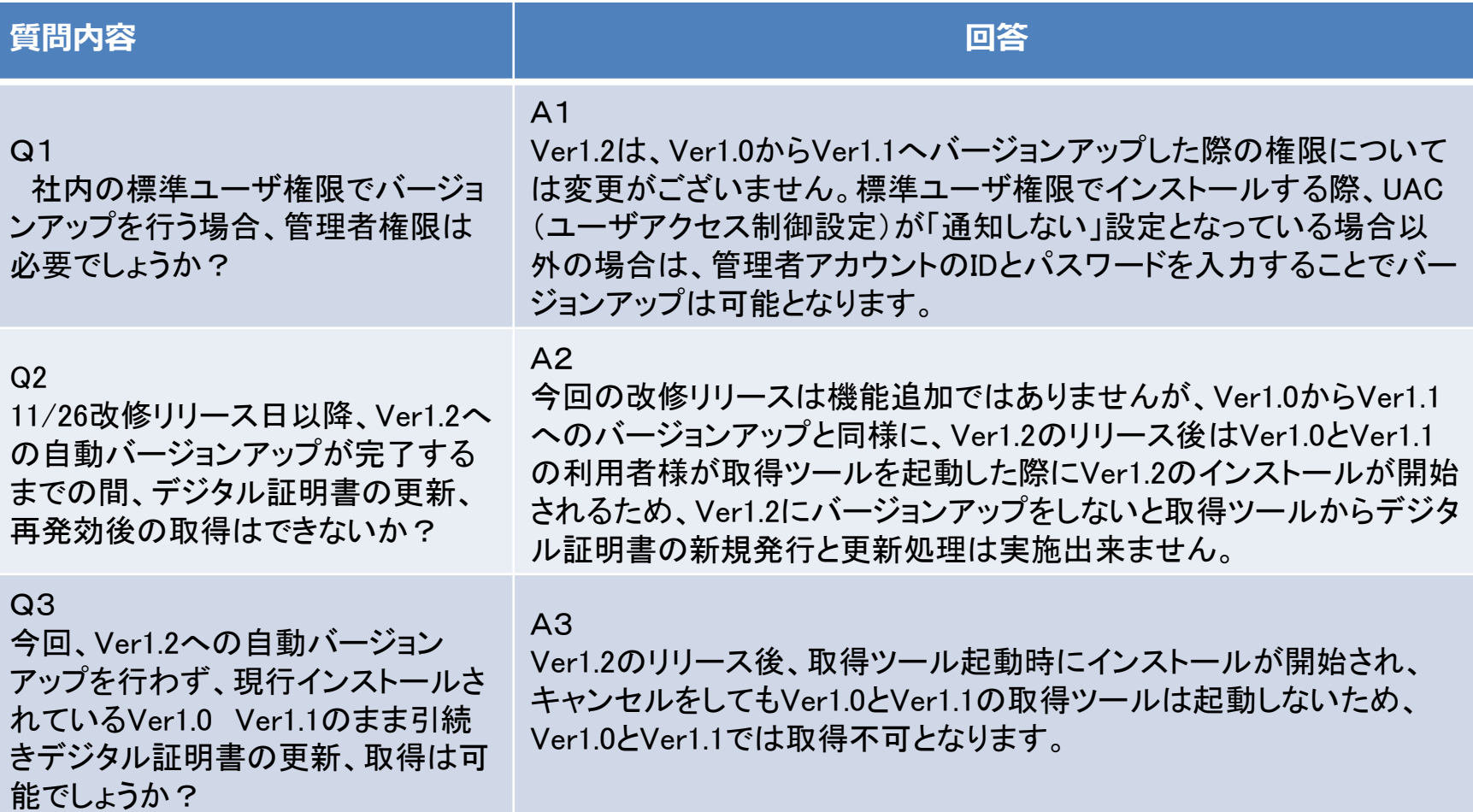

## デジタル証明書インストールツールのバージョンアップ(2017.11.26リリース)に関するQ&A

## 2017.11.22 【補足説明事項】

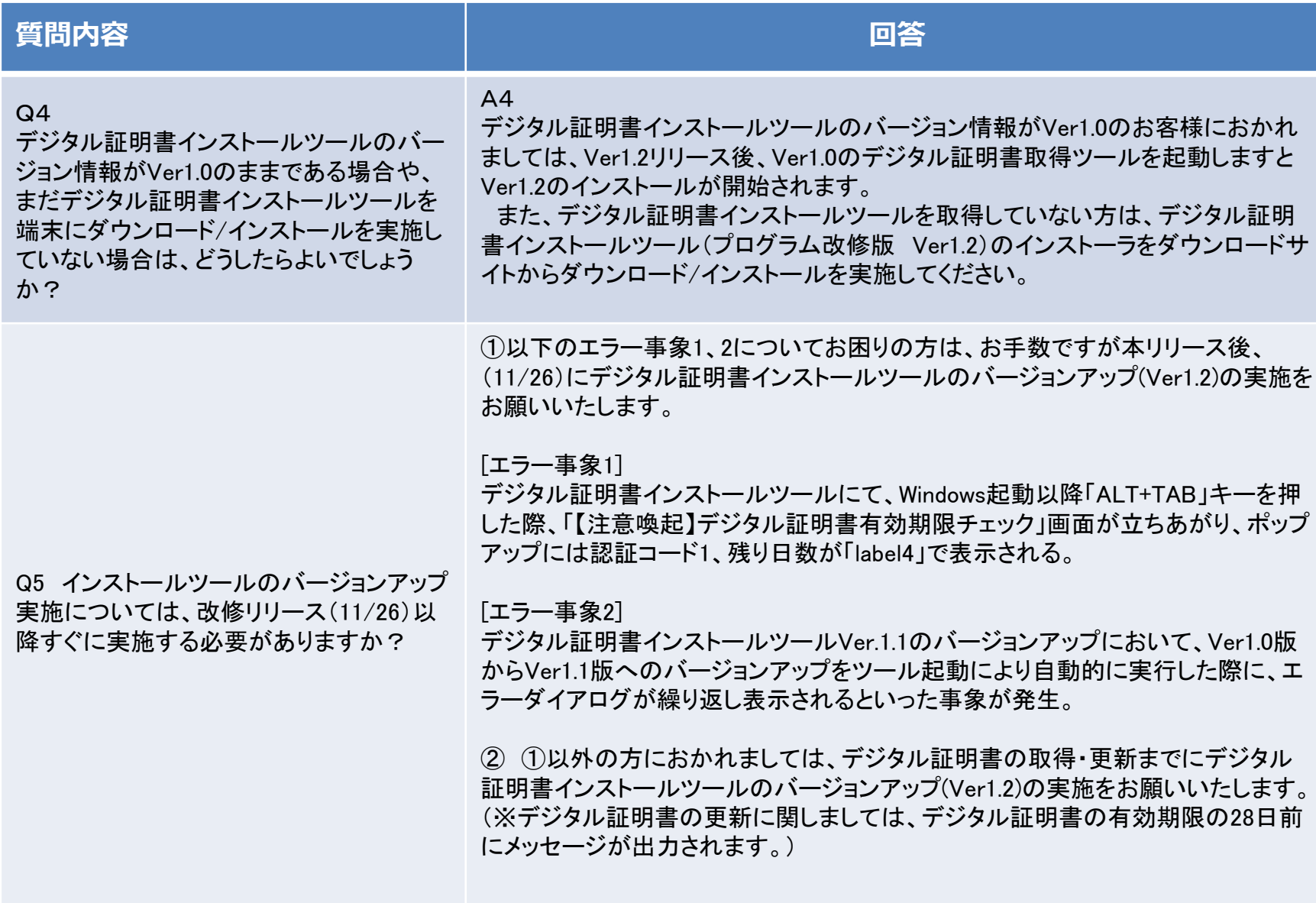